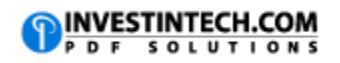

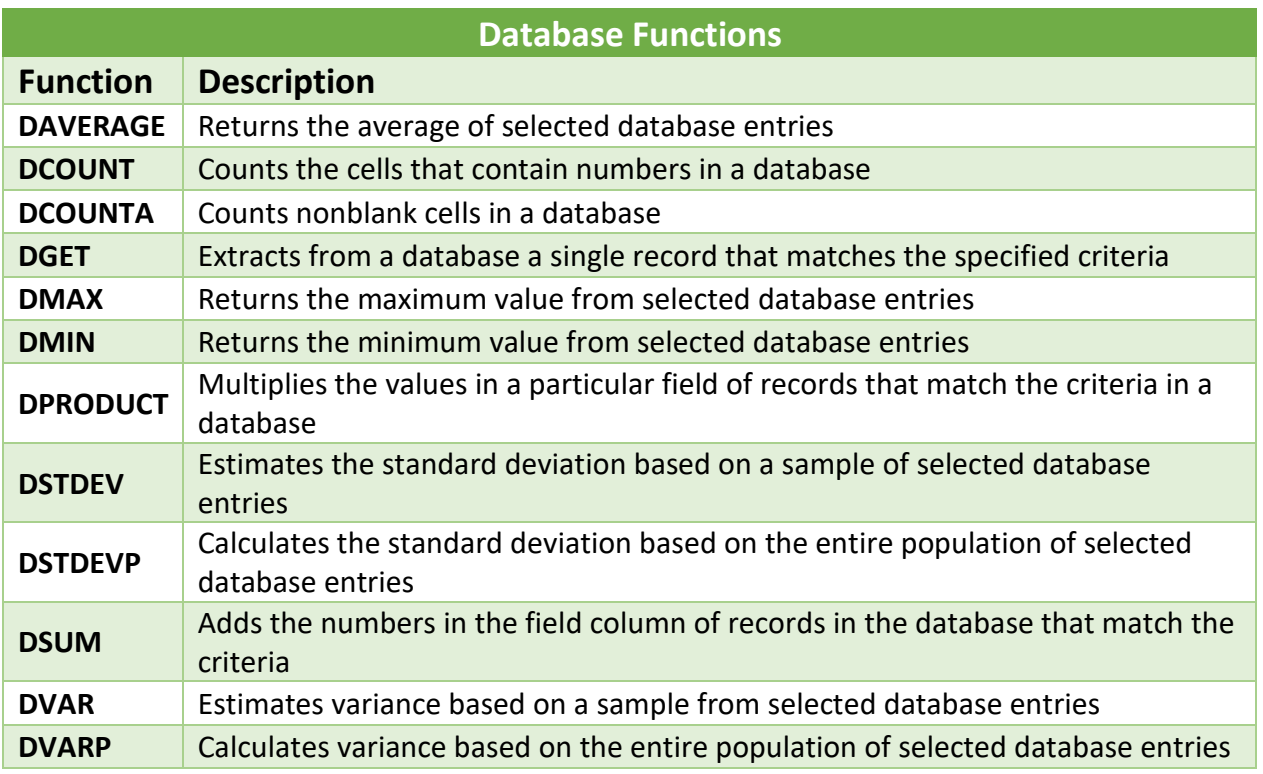

**[Source](https://support.office.com/en-us/article/Database-functions-reference-ad87e69b-fc20-4d3d-9d52-d7dc023f5c23)**